## **ЛАБОРАТОРНА РОБОТА №5 Створення функцій при обчислення для ІВС**

## **1.1 Мета роботи**

Написання коду програм в Python при використанні функцій при обчислення для ІВС

## **1.2. Пiдготовка до роботи**

При підготовки до роботи необхідно:

1. Ознайомитись з записом та роботою функцій для програмування на мові Python;

2. Ознайомитись з визовом функції на мові Python.

3. Ознайомитись з вбудованими функціями на мові Python.

## **1.3. Порядок роботи:**

1. Побудувати алгоритм та написати код програми для 20 випадкових чисел. З вибірки визначити за допомогою визову функції в програмі максимальне, мінімальне, середнє значення та дисперсію вибірки. По можливості розбити на дві програми.

2. Побудувати алгоритм та написати код програми для обчислення рівнянь суми та добутку з табл.5.1, використати цикли. Саме обчислення робити через визов функції. По можливості розбити на дві програми.

3. Побудувати алгоритм та написати код програми для обчислення відомої фізичної або математичної формули. Саме обчислення робити через визов функції. По можливості розбити на дві програми.

4. Зробити висновки.

Таблиця 5.1

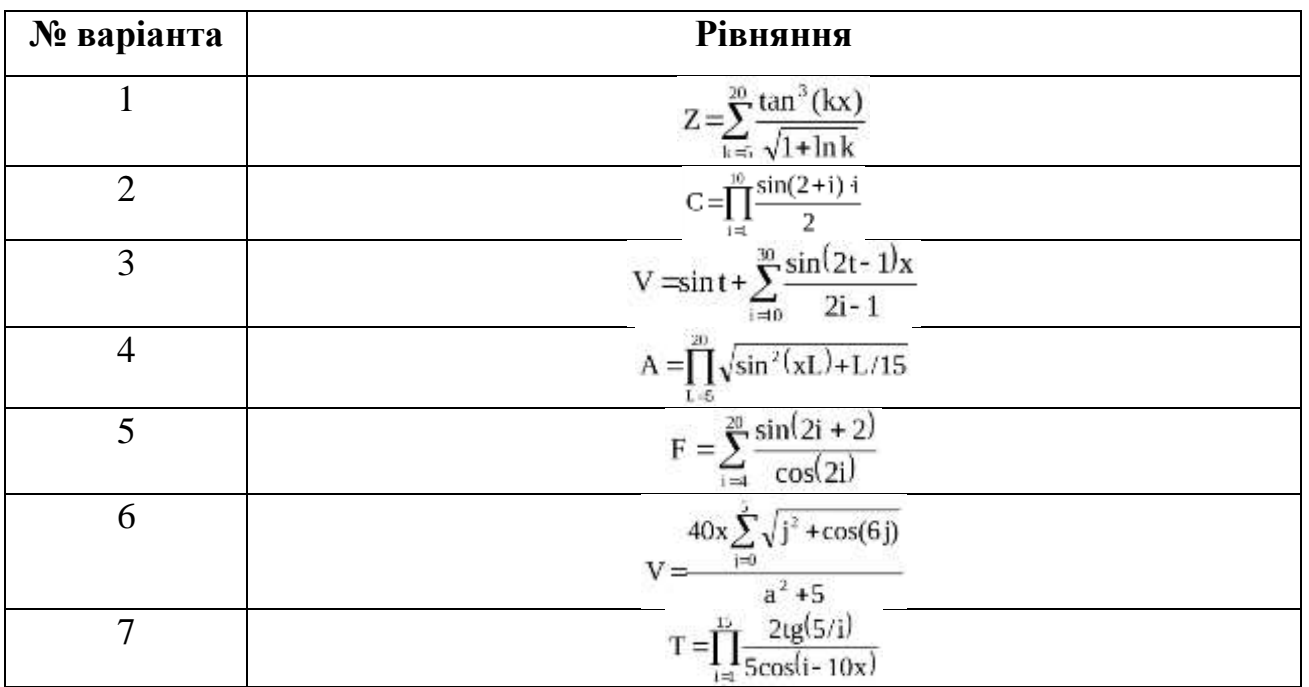

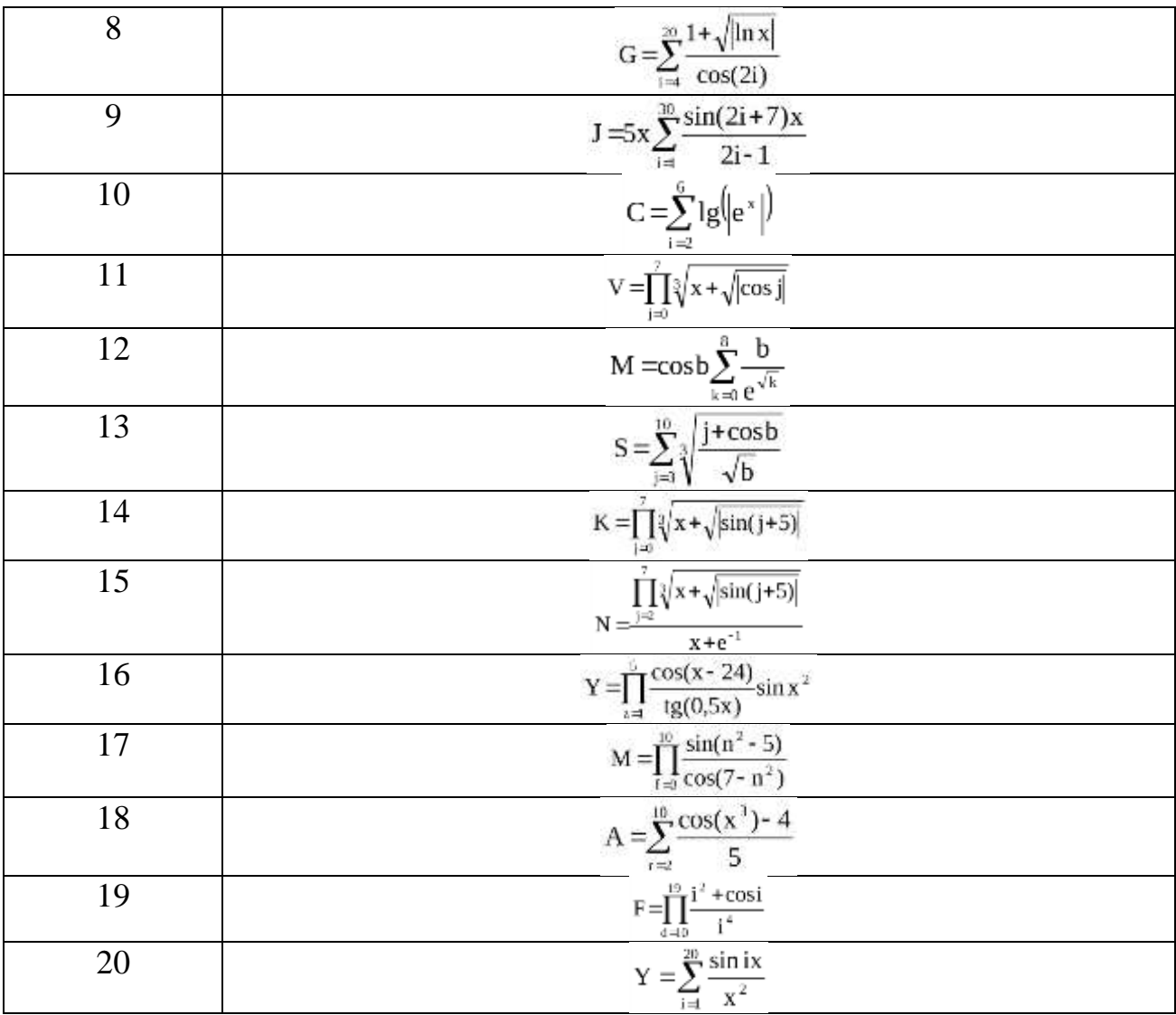